## Exemple de tableau de variation avec tkz-tab

## Yvon Henel

June 30, 2015

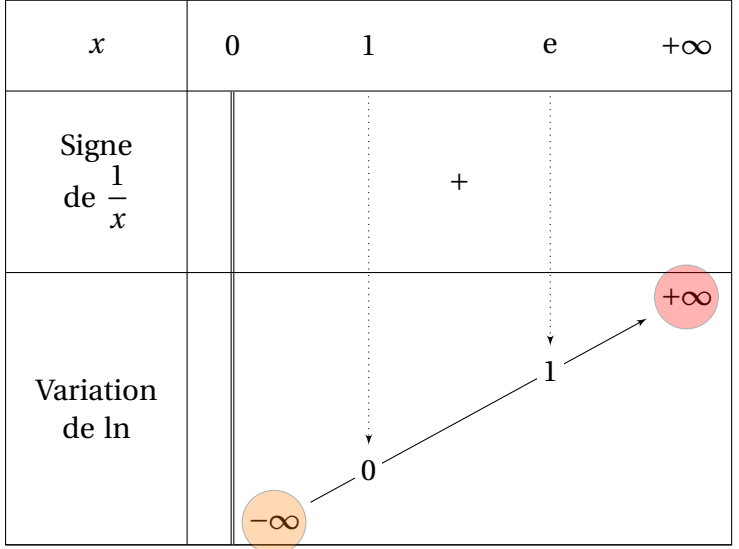

```
20 \begin{tikzpicture}[scale=1.2]
```

```
21 \tkzTabInit[espcl=5]%
```

```
22 \{\$x\$/1,\%
```

```
23 Signe\\
```

```
24 de \{\dagger\}_{x\}\/2,%
```

```
25 Variation\\
```

```
26 de $\ln$/3}%
```

```
27 {$0$ , $+\infty$}%
```

```
28 \text{tkzTabLine } \{d, +, \}%
```

```
29 \tkzTabVar {D-/ $-\infty$, + /$+\infty$ }
```

```
30 \draw[opacity=.3,fill=orange] (FR12) circle (10pt);
```

```
31 \draw[opacity=.3,fill=red] (FL22) circle (10pt);
```

```
32 \tkzTabVal[draw] {1}{2} {0.3} {$\text{1}$} {$0$}
```

```
33 \tkzTabVal[draw] {1}{2} {0.7} {$\E$} {$1$}
```

```
34 \end{tikzpicture}
```